# *В.Б. УСПЕНСКИЙ, Ю.А. КУЗНЕЦОВ, Ю.Э. СУРГАНОВА*

## **МЕТОДИКА ЭКСПЕРИМЕНТАЛЬНОГО ОПРЕДЕЛЕНИЯ ПАРАМЕТРОВ РАЗМЕЩЕНИЯ АКСЕЛЕРОМЕТРОВ В БЕСПЛАТФОРМЕННОЙ ИНЕРЦИАЛЬНОЙ НАВИГАЦИОННОЙ СИСТЕМЕ**

Для обеспечения высокой точности функционирования бесплатформенных инерциальных навигационных систем в условиях значительной угловой динамики объекта учитывается пространственное разнесение акселерометров в блоке. С этой целью в ходе заводской калибровки необходимо уточнить геометрическое размещений акселерометров относительно приборной системы координат. Существующие методы предполагают реализацию довольно сложных экспериментальных программ движения блока либо использование параметров вращения лабораторного стенда в качестве эталонных значений. Все это может приводить к повышенной погрешности определения искомых параметров и, как следствие, к увеличению ошибки функционирования навигационной системы в целом. В данной работе предлагается простая методика проведения эксперимента с использованием трехосного стола, инвариантная к аддитивным ошибкам измерений акселерометра и не идеальности лабораторного оборудования. Для развития и обоснования предлагаемой методики решаются следующие задачи: разработка модели измерений акселерометров, учитывающая геометрический фактор его размещения; проектирование программы тестовых вращений для трехосного стола и алгоритма обработки измерений; обсуждение источников погрешности методики и возможности ее минимизации; оценка влияния геометрического фактора и разработка модели его компенсации в процессе эксплуатации навигационной системы; экспериментальная проверка методики. По итогам решения перечисленных задач сделаны выводы о необходимости учета геометрического фактора размещения акселерометров в бесплатформенной инерциальной навигационной системе и практической эффективности разработанной методики. Результаты статьи могут быть использованы при проектировании и настройке высокоточных инерциальных навигационных систем.

**Ключевые слова:** БИНС, акселерометр, size-эффект, калибровка, модель компенсации, трехосный стенд, тестовые вращения.

## *В.Б. УСПЕНСЬКИЙ, Ю.О. КУЗНЄЦОВ, Ю.Е. СУРГАНОВА*

# **МЕТОДИКА ЕКСПЕРИМЕНТАЛЬНОГО ВИЗНАЧЕННЯ ПАРАМЕТРІВ РОЗМІЩЕННЯ АКСЕЛЕРОМЕТРІВ У БЕЗПЛАТФОРМЕННІЙ ІНЕРЦІАЛЬНІЙ НАВІГАЦІЙНІЙ СИСТЕМІ**

Для забезпечення високої точності функціонування безплатформенних інерційних навігаційних систем в умовах значної кутовий динаміки об'єкта враховується просторове рознесення акселерометрів в блоці. З цією метою в ході заводського калібрування необхідно уточнити геометричне розміщення акселерометрів щодо приладової системи координат. Існуючі методи передбачають реалізацію досить складних експериментальних програм руху блоку або використання параметрів обертання лабораторного стенду як еталонних значень. Все це може призводити до збільшення похибки визначення шуканих параметрів і, як наслідок, до збільшення помилки функціонування навігаційної системи в цілому. У даній роботі пропонується проста методика проведення експерименту з використанням трьохосного столу, інваріантна до адитивної помилки вимірювань акселерометра і не ідеальності лабораторного обладнання. Для розвитку і обґрунтування запропонованої методики вирішуються наступні завдання: розробка моделі вимірювань акселерометрів, що враховує геометричний фактор його розміщення; проектування програми тестових обертань для трьохосного столу і алгоритму обробки вимірювань; обговорення джерел похибки методики і можливості її мінімізації; оцінка впливу геометричного фактору і розробка моделі його компенсації в процесі експлуатації навігаційної системи; експериментальна перевірка методики. В наслідок розв'язання перерахованих завдань зроблені висновки про необхідність врахування геометричного фактору розміщення акселерометрів в безплатформенній інерціальній навігаційній системі та практичної ефективності розробленої методики. Результати статті можуть бути використані при проектуванні та налаштуванні високоточних інерційних навігаційних систем.

**Ключові слова:** БІНС, акселерометр, size-ефект, калібрування, модель компенсації, трьохосний стенд, тестові обертання.

### *V.B. USPENSKYI, Y.О. KUZNIETSOV, Y.E. SURHANOVA*

## **EXPERIMENTAL METHOD FOR DETERMINING PLACEMENT PARAMETERS ACCELEROMETERS IN THE STRAPDOWN INERTIAL NAVIGATION SYSTEM**

To ensure high accuracy of the operation of strapdown inertial navigation systems under conditions of significant angular dynamics of an object, the spatial separation of accelerometers in the unit is taken into account. To this end, during the factory calibration, it is necessary to clarify the geometric location of accelerometers relative to the instrument coordinate system. Existing methods involve the implementation of fairly complex experimental programs for the movement of a block or the use of the rotation parameters of a laboratory test bench as reference values. All this can lead to an increased error in determining the desired parameters and, as a consequence, an increase in the operating error of the navigation system as a whole. In this paper, we propose a simple technique for conducting an experiment using a triaxial desk, invariant to the additive errors in accelerometer measurements and not ideality of labora-

© В.Б. Успенский, Ю.А. Кузнецов, Ю.Э. Сурганова, 2019

tory equipment. For the development and justification of the proposed methodology, the following tasks are solved: development of a measurement model for accelerometers, taking into account the geometric factor of its location; designing a program of test rotations for a triaxial desk and a measurement processing algorithm; discussion of the sources of error of the method and the possibility of its minimization; assessment of the influence of the geometric factor and the development of its compensation model during the operation of the navigation system; experimental verification of the technique. Based on the results of solving the above tasks, conclusions were drawn on the need to take into account the geometric factor of the placement of accelerometers in a strapdown inertial navigation system and the practical effectiveness of the developed methodology. The results of the article can be used in the design and configuration of high-precision inertial navigation systems.

**Keywords:** SINS, accelerometers, size-effect, calibration, compensation model, triaxial desk, test rotations.

**Введение.** Бесплатформенные инерциальные навигационные системы (БИНС) отличаются высокой информативностью, помехоустойчивостью и надежностью, поэтому были и остаются основным средством автономной навигации. При этом необходимым условием практического использования БИНС является достаточная точность формирования навигационных параметров, которая не должна быть хуже заранее установленного уровня. Для обеспечения высокоточной навигации БИНС оснащаются прецизионными гироскопами и акселерометрами (АК) так называемого навигационного класса. Поскольку стоимость таких датчиков высока, то область использования высокоточных БИНС ограничивается объектами, для которых навигация является критической функцией: авиационная, ракетная техника, подводный транспорт и т.п.

Обязательным этапом подготовки БИНС к эксплуатации является заводская калибровка инерциального измерительного блока (ИИБ) с целью определения систематических погрешностей и их дальнейшей алгоритмической компенсации в ходе функционирования. Задачи калибровки БИНС многообразны и широко рассматривается в специальной литературе [1-4].

Одной из задачи калибровки, характерной для БИНС, устанавливаемых на объектах с большой угловой скоростью вращения, является оценка фактического расположения акселерометров в ИИБ. Такая оценка необходима, поскольку АК занимают различное пространственное положение в блоке, как, например, в универсальном навигационном комплексе разработки НПП Хартрон–Аркос (рис. 1), и предназначена для приведения измерений АК к одной пространственной точке, для которой в БИНС решается главная задача – задача инерциальной навигации. Одно из первых решений такой задачи содержится в [5], в которой влияние пространственного разнесения АК на точность навигации, вслед за [6], называется «size– effect» (далее S–эффект). Здесь же приведена математическая модель измерений, учитывающая местоположение АК, и один из способов компенсации этого эффекта. Интерес к задаче не исчерпан и в настоящем времени. В качестве примера можно указать работы [7, 8], в которых описываются различные методики оценки параметров расположения АК. Эти методики опираются на имеющееся у авторов лабораторное оборудование, предполагают различные тестовые движения и специфическую алгоритмическую обработку измерений.

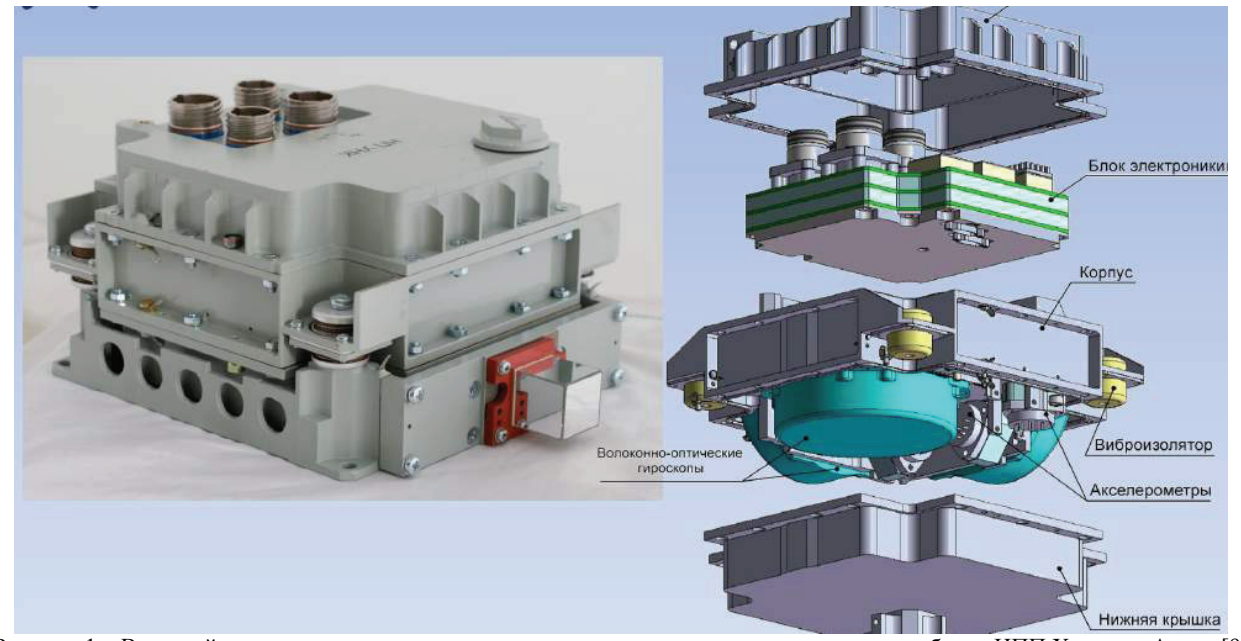

Рисунок 1 – Внешний вид и конструкция универсального навигационного комплекса разработки НПП Хартрон–Аркос [9]

В перечисленных работах для решения задачи калибровки используются, на наш взгляд, неоправданно сложные движения стола. Кроме того, не везде присутствует анализ влияния прочих погрешностей АК на интересующий результат калибровки. С учетом сказанного в данной статье описывается методика определения параметров размещения АК, основанная на простейших движениях трехосного поворотного стола и максимально учитывающая погрешности лабораторного оборудования и АК.

**Постановка задачи.** Рассмотрим трехосный поворотный стол, такой, как, например, на рис. 2. Все три оси вращения стола пересекаются на поверхности планшайбы в одной точке, являющейся неподвижной при любых угловых движениях. С помощью поворотов вокруг осей стола соответственно на углы α, β, γ осуществляется любая требуемая ориентация планшайбы. Кроме того, в динамическом режиме приводы стола способны обеспечивать вращение с заданной угловой скоростью. Также будем считать, что внешняя ось является вертикальной, т.е. параллельной вектору ускорения свободного падения в месте расположения стола.

На планшайбе стола расположен ИИБ, схематично изображенный на рис. 3. С ИИБ свяжем приборную систему координат (СК) с центром в точке П и ортогональными осями *X*П, *Y*П, *Z*П, вдоль которых, в частном случае, могут быть расположены АК. Параллельно с приборной построена система координат *X*O, *Y*O,  $Z_0$  с началом в точке  $O$  – центром вращения стола. На рисунке условно также изображена внешняя вертикальная ось стола.

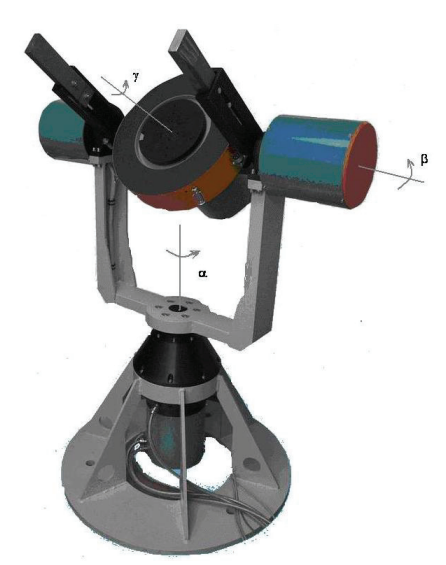

Рисунок 2 – Трехосный поворотный стол для определения параметров размещения АК

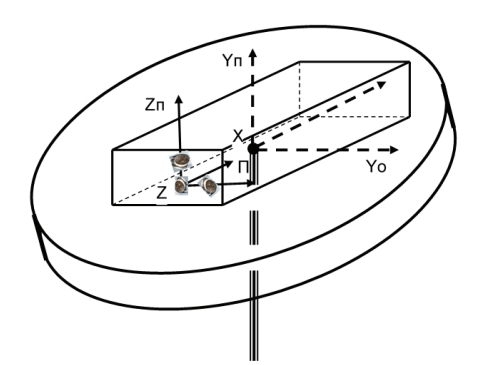

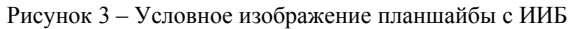

*Вісник Національного технічного університету «ХПІ». Серія: Динаміка і міцність машин. № 1. 2019* 57

Неформальная постановка задачи состоит в следующем. С помощью специально создаваемых тестовых вращений стола необходимо оценить параметры размещения АК относительно точки П с целью дальнейшей компенсации S–эффекта.

Формализуем задачу. Введем инерциальную СК (ξ, η, ζ), в которой положение центра приборной СК {П} с осями *X*П, *Y*П, *Z*<sup>П</sup> задается радиус–вектором *r* (рис.4).

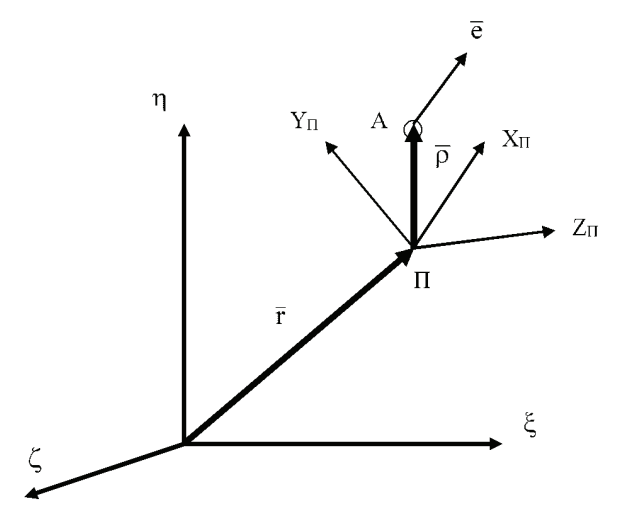

Рисунок 4 – Акселерометр А в приборной  $X_{\Pi}$ ,  $Y_{\Pi}$ ,  $Z_{\Pi}$  и инерциальной ξηζ СК

Положение акселерометра А, в свою очередь, задается радиус-вектором  $\overline{\rho}$ , неизменным относительно П. Единичный вектор *e* , построенный «из акселерометра», соответствует направлению оси чувствительности (ОЧ) АК и полагается известным.

В этом случае измерение вектора кажущегося ускорения, осуществляемое АК в момент времени t, соответствует выражению [9]

$$
A(t) = (\overline{w}_\Pi(t), \overline{e}) + \left( \left[ \frac{d\overline{\omega}(t)}{dt} \times \overline{\rho} \right], \overline{e} \right) +
$$
  
+  $(\overline{\omega}(t), \overline{e}) \cdot (\overline{\omega}(t), \overline{\rho}) - (\overline{\rho}, \overline{e}) \cdot \omega(t)^2 + \Delta a + \xi(t),$  (1)

где  $\overline{w}_n(t) = \overline{\dot{r}}(t) - \overline{g}(t)$  – истинное значение вектора кажущегося ускорения точки П;

*g* – вектор гравитационного ускорения в этой точке;

 $\frac{d\overline{\omega}(t)}{dt}$  – истинное значение углового ускорения

СК {П};

 $\overline{\omega}(t)$  – истинное значение абсолютной угловой скорости СК {П};

Δ*a* – аддитивная погрешность измерения АК, полагаемая постоянной;

ξ(*t*) – шум с нулевым средним и ограниченной дисперсией.

Все векторные величины в (1), естественно, задаются в какой-либо одной СК.

Далее будем вместо инерциальной СК (ξ, η, ζ) использовать систему координат, вращающуюся вместе с Землей, например, местную географическую. Тогда в (1)  $\bar{g}$  следует считать вектором ускорения свободного падения. Пренебрегая в  $\overline{\omega}(t)$  вращением Земли, вместо абсолютной будем использовать относительную угловую скорость вращения планшайбы, внося пренебрежимо малую погрешность.

С точки зрения учета инструментальных погрешностей введенная модель измерений (1) является не полной. В ней, в частности, отсутствует погрешность масштабного коэффициента и так называемый «перекос» оси чувствительности, который приводит к тому, что фактическое значение вектора  $\bar{e}$  отличается от известного. Полагаем, что перечисленные инструментальные погрешности предварительно определены с помошью известных методик и в данном рассмотрении уже алгоритмически скомпенсированы.

Итак, задача определения местоположения АК в приборной СК, как частная задача калибровки, состоит в следующем. По измерениям  $A(t)$  с учетом известной угловой скорости  $\overline{\omega}(t)$  необходимо определить радиус-вектор  $\bar{\rho}$ . После решения этой задачи можно приступать к компенсации S-эффекта в последующей эксплуатации прибора.

Компенсация S-эффекта. Рассмотрение перечисленных залач начнем с молели компенсации Sэффекта, используемой в процессе эксплуатации БИНС. Назначение такой модели состоит в выделении «полезного» слагаемого  $(\overline{w}_\Pi(t), \overline{e})$  из измерения  $A(t)$ вида (1). Слагаемые в правой части (1), содержащие угловую скорость и угловое ускорение, определяют вклад S-эффекта в погрешность определения кажущегося ускорения точки П.

Обсудим специфические условия такой компенсании:

- процедура компенсации реализуется с частотой интегрирования навигационных уравнений в БИНС, т.е., как правило, с частотой обновления измеряемых данных. Поэтому усреднение шума измерений здесь отсутствует.

- изменение знака угловой скорости, как в случае периодического врашения, не приводит к автокомпенсации ее влияния на показания АК, т.к. она входит в (1) «в квадрате». Таким образом, с одной стороны, Sэффект проявляется только при наличии угловой скорости, с другой - его вклад аккумулируется в процессе всего времени функционирования БИНС. Уместно отметить, что максимальное влияние на точность навигации S-эффект будет иметь при длительных малых угловых колебаниях вида

$$
\theta(t) = \theta_0 \cdot \sin(2\pi v \cdot t)
$$

с высокой частотой v. В этих условиях приближенную оценку ошибки прирашения кажушейся скорости вследствие  $S$ -эффекта для времени  $t$  можно провести по формуле

$$
\Delta v = 2\pi^2 \theta_0^2 \cdot v^2 \cdot t \cdot \rho.
$$

К примеру, при частоте колебаний  $v = 50 \Gamma$ ц и амплитуде  $\theta_0 = 6'$  при удалении АК от центра ПСК на  $p = 1$  см ошибка приращения кажущейся скорости за 1000 с составит величину 1,5 м/с. При увеличении частоты в 2 раза ошибка увеличится в четыре раза. Отсюда следует, что компенсация S-эффекта является необходимым условием высокоточной работы БИНС в условиях вибраций и высокой угловой динамики объекта.

- в качестве оценки мгновенной угловой скорости  $\overline{\omega}(t)$  для учета S-эффекта используются соответствующие измерения гироскопов. Угловое ускорение непосредственному измерению не доступно. Поэтому для уменьшения его вклада в суммарную погрешность целесообразно располагать акселерометры так, чтобы вектора  $\overline{\rho}$  и  $\overline{e}$  были параллельны. В этом случае второе слагаемое в правой части будет с точностью до погрешности несоосности близким к нулю, что благоприятно скажется на общей эффективности алгоритма компенсации.

Польгтоживая сказанное выше, молель компенсации S-эффекта будет иметь вид (2).

$$
(\hat{w}_{\Pi}, \overline{e}) = \widetilde{A} - (\overline{\omega}, \overline{e}) \cdot (\overline{\omega}, \overline{\rho}) + (\overline{\rho}, \overline{e}) \cdot \omega^2, \tag{2}
$$

где  $(\hat{w}_n, \overline{e})$  – искомая проекция вектора кажущегося ускорения точки П;

 $\widetilde{A}, \overline{\omega}$  – фактическое измерение АК и вектора угловой скорости соответственно.

Такая модель используется для каждого АК. Очевидно, что для ее использования необходимо для каждого АК знать радиус-вектор положения, т.е. параметр  $\bar{\rho}$ . Его экспериментальному определению посвящено дальнейшее исследование.

Определение местоположения АК (задача калибровки). В основу решения задачи калибровки полагается модель измерений (1). Ход решения разобьем на отдельные смысловые пункты.

1) Для определения  $\bar{\rho}$  из (1), помимо измерений  $A(t)$  и  $\omega(t)$ , в общем случае необходимо знать также и кажущееся ускорение точки  $\overline{w}_n(t)$ . При произвольном выборе точки П истинное значение кажущегося ускорения в ней, вообще говоря, не известно. Его можно оценить только расчетным способом с использованием измерений угловой скорости.

Чтобы избежать этой процедуры, приводящей к дополнительной погрешности, задачу определения местоположения АК целесообразно решать в СК с осями  $X_0$ ,  $Y_0$ ,  $Z_0$  и началом в точке O, относительно которой известно, что  $\overline{w}_o(t) = -\overline{g}(t)$ , поскольку точка О неподвижна при любых угловых движениях планшайбы. С учетом сказанного, измерения АК можно представить в виде (3).

$$
A(t) = -(\overline{g}(t), \overline{e}) + \left[ \left[ \frac{d\overline{\omega}(t)}{dt} \times \overline{\rho}^{\mathcal{O}} \right], \overline{e} \right] +
$$
  
+ 
$$
(\overline{\omega}(t), \overline{e}) \cdot (\overline{\omega}(t), \overline{\rho}^{\mathcal{O}}) - (\overline{\rho}^{\mathcal{O}}, \overline{e}) \cdot \omega(t)^2 + \Delta a + \xi(t),
$$
 (3)

где  $\overline{\rho}^0$  – неизвестный радиус-вектор положения АК относительно точки О, при этом искомый вектор  $\overline{\rho} = \overline{\rho}^{0} + \overline{HO}$ ,  $\overline{HO}$  – известный вектор с началом в

точке  $\Pi$  и концом в точке  $O$  (см. рис. 3).

Таким образом, выражение (3) полагается в основу дальнейшего решения задачи.

2) В выражение (3) входит угловое ускорение ИИБ, оценить которое можно либо по текущим данным самого стола, либо путем дифференцирования измерений гироскопов, входящих в ИИБ. В обоих случаях такая оценка будет содержать погрешность.

Чтобы максимально уменьшить влияние углового ускорения на процесс калибровки предлагается использовать в качестве тестового вращение вокруг внешней (неподвижной) вертикальной оси стола с заданной постоянной скоростью  $\overline{\omega}_a$ . В этом случае фактическое значение углового ускорения, обусловленное погрешностью контроллера стола, стабилизирующего такое вращение, будет пренебрежимо малым, а измерения АК представимы в виде

$$
A(t) = -(\overline{g}(t), \overline{e}) + (\overline{\omega}_\alpha, \overline{e}) \cdot (\overline{\omega}_\alpha, \overline{\rho}^{\circ}) - -(\overline{\rho}^{\circ}, \overline{e}) \cdot \omega_\alpha^2 + \Delta a + \xi(t).
$$
 (4)

3) Поскольку в калибровочном эксперименте предполагается использовать одноосное вращение с постоянной скоростью, измерения АК будут иметь периодический характер. В этом случае предлагается проводить усреднение измерений АК на периоде по формуле

$$
\hat{A} = \frac{1}{N} \sum_{n=1}^{N} A(t_n),
$$

в которой  $t_n$ ,  $n = \overline{1, N}$  – момент времени, соответствующий n-му такту обновления выходной информации АК:

 $N$  – количество тактов обновления измерений на одном периоде вращения, соответствующем полному обороту планшайбы вокруг вертикальной оси. Поскольку частота обновления выходной информации с датчиков для БИНС высокодинамичных объектов составляет до 3 кГц, значение N достаточно велико, чтобы считать усредненное значение шума нулевым. Таким образом, с учетом усреднения выражение (4) представимо в виде

$$
\hat{A} = (\overline{\omega}_\alpha, \overline{e}) \cdot (\overline{\omega}_\alpha, \overline{\rho}^{\circ}) - (\overline{\rho}^{\circ}, \overline{e}) \cdot \omega_\alpha^2 + (\Delta a - (\hat{g}, \overline{e})),
$$
(5)

где  $\hat{g} = \frac{1}{N} \sum_{n=1}^{N} \overline{g}(t_n)$  – вектор с усредненными на пе-

риоде вращения компонентами.

Проводимое усреднение на периоде, помимо устранения шума, способствует также уменьшению погрешности калибровки при не идеальной вертикальности внешней оси врашения стола либо ее прецессировании в процессе вращения.

4) Обсудим программу тестовых вращений ИИБ, обеспечивающих решение задачи калибровки.

Все векторные величины в (5) рассматриваются в проекциях на оси  $X_0$ ,  $Y_0$ ,  $Z_0$  СК с началом в точке О. Для определения вектора  $\overline{\rho}^{\circ}$  необходимо, как минимум, три уравнения, порождаемых выражением (5)

Вісник Національного технічного університету «ХПІ». Серія: Динаміка і міцність машин. № 1. 2019

Для создания линейно независимой системы последовательно осуществляется три эксперимента, в которых вначале планшайба из исходного положения с помощью осевых приводов (см. рис. 2) последовательно поворачивается на заданный угол  $\gamma^{(k)}$  (*k*-й номер эксперимента) вокруг оси планшайбы, в исходном положении соответствующей орту  $\bar{i}_2 = (0,1,0)$ , затем поворачивается на заданный угол  $\beta^{(k)}$  вокруг горизонтальной оси стола с ортом  $\bar{i}_3 = (0,0,1)$  и затем приводится во вращение с постоянной скоростью  $\omega_a$  вокруг вертикальной оси стола, также соответствующей орту  $\bar{i}_2$ .

Учитывая такую последовательность поворотов и тот факт, что соответствующие кватернионы из-за выбора осей поворотов будут не собственными, ориентацию приборной СК относительно исходного (горизонтального) положения можно представить в виде кватерниона

$$
\Lambda^{(k)}(t) = \Lambda_{\alpha}(t) \circ \Lambda_{\beta} \circ \Lambda_{\gamma},
$$

 $\Lambda_{\alpha}(t) = \cos \frac{\omega_{\alpha} \cdot t}{2} + \sin \frac{\omega_{\alpha} \cdot t}{2} \cdot \overline{i}_{1},$ котором  $\, {\bf B}$  $\Lambda_{\beta} = \cos \frac{\beta^{(k)}}{2} + \sin \frac{\beta^{(k)}}{2} \cdot \bar{i}_3$ ,  $\Lambda_{\gamma} = \cos \frac{\gamma^{(k)}}{2} + \sin \frac{\gamma^{(k)}}{2} \cdot \bar{i}_2$ .

Пользуясь правилом преобразования неизменного вектора в повернутый базис, вектор угловой скорости  $\overline{\omega}_a^{(k)}$  вращения планшайбы вместе с ИИБ в проекциях на оси ПСК запишем в виде

$$
\overline{\omega}_{\alpha}^{(k)} = \omega_{\alpha} \cdot \widetilde{\Lambda}^{(k)}(t) \circ \overline{i}_2 \circ \Lambda^{(k)}(t), \tag{6}
$$

в котором  $\widetilde{\Lambda}^{(k)}$  – сопряженный кватернион. В данном выражении кватернион  $\Lambda$  уже будет собственным, т.к. соответствует результирующему преобразованию исходного базиса в повернутый базис ПСК. Далее формулу (6) можно представить в виде

$$
\overline{\omega}_{\alpha}^{(k)} = \omega_{\alpha} \cdot (\cos \gamma^{(k)} \cdot \sin \beta^{(k)} \cdot \overline{i_1} + \cos \beta^{(k)} \cdot \overline{i_2} + \sin \gamma^{(k)} \cdot \sin \beta^{(k)} \cdot \overline{i_3})' \tag{7}
$$

где  $\bar{i}_1 = (1,0,0)$ . Выражения, стоящие при ортах  $\bar{i}_1, \bar{i}_2, \bar{i}_3$ , отвечают проекциям вектора  $\overline{\omega}_{\alpha}^{(k)}$  на оси ПСК. Заметим, что, несмотря на вращение, проекции вектора угловой скорости на оси ПСК будут постоянными, т.к. блок вместе с планшайбой совершает плоское вращение.

Итак, для трех экспериментов, различающихся набором углов  $\gamma^{(k)}$  и  $\beta^{(k)}$ ,  $k = 1,2,3$ , относительно неизвестного вектора  $\overline{\rho}^0$  получим систему уравнений

$$
\left(\overline{W}^{(k)}\,,\,\overline{\rho}^{O}\right) = \hat{A}^{(k)} - \hat{A}^{(k)}_{0},\tag{8}
$$

в которых использованы обозначения<br> $\overline{W}^{(k)} = (\overline{\omega}_{\alpha}^{(k)}, \overline{e}) \cdot \overline{\omega}_{\alpha}^{(k)} - \omega_{\alpha}^2 \cdot \overline{e}$  – вычисляемый вектор для k-го эксперимента;

$$
\hat{A}_0^{(k)} = \Delta a - (\hat{g}^{(k)}, \overline{e})
$$
 — параметр, учитывающий  
вклад в измерения АК ускорения свободного падения  
и аконгичи, шія, Стөэөб, юцерэчия этэгэ, төлөлкатө,

и смещения нуля. Способ измерения этого параметра в ходе калибровки описывается далее. Таким образом, в качестве тестового можно ис-

пользовать вращение ИИБ вокруг внешней вертикаль-

ной оси стола с постоянной скоростью  $\omega_{\alpha}$  при различ-<br>ных наборах заданных значений углов  $\gamma^{(k)}$  и  $\beta^{(k)}$ . К последним предъявляется требование, чтобы, с учетом (7), уравнения относительно  $\bar{\rho}^0$  (8), выписанные для  $k = 1,2,3$ , были линейно независимыми. Возможность задания таких углов  $\gamma^{(k)}$  и  $\beta^{(k)}$  демонстрируется на конкретном примере.

5) Для того, чтобы решить систему (8), необходимо знать значение параметра  $\hat{A}_0^{(k)}$ , содержащего принципиально не известную погрешность АК  $\Delta a$ . В этих условиях можно осуществить эксперимент, позволяющий оценить  $\hat{A}_0^{(k)}$ . Действительно, если в (8) положить  $\omega_a = 0$ , получим, что усредненные измерения АК будут соответствовать интересующему нас параметру, т.е.  $\hat{A}^{(k)} = \hat{A}_0^{(k)}$ . Таким образом, параметр  $\hat{A}_0^{(k)}$  можно определить экспериментально. Для этого достаточно в неподвижном состоянии планшайбы, развернутой на соответствующие углы  $\gamma^{(k)}$  и  $\beta^{(k)}$  усреднить измерения АК.

Если внешняя ось стола идеально параллельна вектору ускорения свободного падения, указанной процедуры будет достаточно. Однако на практике реализовать такое условие невозможно. Анализ показывает, что при не параллельности оси и ускорения свободного падения на величину порядка 5 погрешность определения этого параметра и, соответственно, погрешность всей калибровки будет недопустимо большой. Не вертикальность оси приводит к тому, что во время вращения проекции вектора  $\hat{g}$  на ОЧ АК будут меняться по периодическому закону. На рис. 5 приведены измерения АК, экспериментально полученные для наклонной планшайбы. Участки типа «полочка» соответствуют неполвижным состояниям планшайбы длительностью около 5 минут. Эти состояния повторяются после поворота планшайбы вокруг вертикальной оси стола на 45°. При этом амплитуда полученной синусоиды характеризует не вертикальность оси вращения, а средняя линия соответствует параметру  $\hat{A}_0^{(k)}$ . Таким образом, для получения искомого параметра достаточно провести соответст-

вующий эксперимент и найти среднюю линию представленной синусоиды, осуществив, по сути, усреднение на полном обороте.

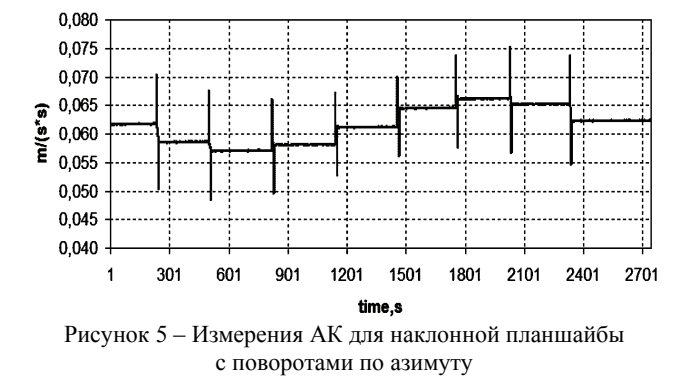

6) Обобщим рекомендации по выбору тестовых вращений ИИБ в виде следующей программы калибровочного эксперимента:

1. Установить блок на планшайбу и для исключения влияния тепловых эффектов хорошо прогреть ИИБ (до установления температур АК). Положить  $k=1$ .

2. С помощью третьего и второго приводов реализовать требуемые значения углов  $\gamma^{(k)}$  и  $\beta^{(k)}$  из табл. 1.

3. Провести измерения трех АК в восьми стационарных положениях планшайбы, различающихся углом поворота вокруг внешней оси  $\alpha_n = (n-1) \cdot \frac{\pi}{4}$  $n = 1, 2, \ldots, 8$ . Планшайба фиксируется в каждом положении на 1 минуту, измерения АК усредняются. Положения различаются на 45°. По окончании всей серии измерений для каждого АК вычисляется параметр  $\hat{A}_0^{(k)}$ , как среднее значение по восьми усредненным точкам.

4. Осуществить вращение с эталонной скоростью ω<sub>α</sub> вокруг вертикальной оси стола в течение 5 минут. Для каждого АК регистрируемые измерения усреднять на интервале, соответствующем полному оборо-

ту, результат обозначить, как  $\hat{A}^{(k)}$ .

5. Вычислить  $k = k + 1$  и вернуться к п. 2, и так до окончания табл. 1. После окончания эксперимента обработать полученные данные. Ниже приведена таблица с одним из возможных наборов углов поворота планшайбы в калибровочном эксперименте.

Таблица 1 - Набор значений углов поворота планшайбы в калибровочном эксперименте

| Номер положе-<br>ния планшайбы <i>k</i> | Значение угла у | Значение угла $\beta$ |
|-----------------------------------------|-----------------|-----------------------|
|                                         |                 |                       |
|                                         | $\pi/4$         |                       |
|                                         | $\pi/4$         | π/4                   |
|                                         | $-\pi/4$        |                       |
|                                         | -π/4            |                       |

7) Продемонстрируем решение задачи калибровки описанным выше способом на конкретном примеpe.

Пусть орты осей чувствительности трех АК в ПСК имеют вид

$$
\overline{e}_1 = (1,0,0); \overline{e}_2 = (0,1,0); \overline{e}_3 = (0,0,1).
$$

Искомыми параметрами задачи калибровки являются компоненты радиус-векторов точек расположения АК в СК с осями  $X_0$ ,  $Y_0$ ,  $Z_0$ :

$$
\overline{\rho}_1^O = (\rho_{11}, \rho_{12}, \rho_{13});
$$
  
\n
$$
\overline{\rho}_2^O = (\rho_{21}, \rho_{22}, \rho_{23});
$$
  
\n
$$
\overline{\rho}_3^O = (\rho_{31}, \rho_{32}, \rho_{33}).
$$

Для экспериментального определения этих параметров проводится калибровочный эксперимент, описанный выше, для пяти положений планшайбы, определяемых углами у и  $\beta$ , взятыми из табл. 1. Указанные значения углов, использованные в (7) и (8), порожда-

Вісник Національного технічного університету «ХПІ». Серія: Динаміка і міцність машин. № 1. 2019

ют три независимые системы уравнений относительно компонент векторов  $\overline{\rho}_1^o, \overline{\rho}_2^o, \overline{\rho}_3^o$  соответственно:

$$
\gamma^{(1)} = 0, \beta^{(1)} = 0: \qquad \rho_{11} = -\frac{1}{\omega_{\alpha}^{2}} \left( \hat{A}_{1}^{(1)} - \hat{A}_{01}^{(1)} \right)
$$
  
\n
$$
\gamma^{(2)} = 0, \beta^{(2)} = \pi/4: \qquad -\rho_{11} + \rho_{12} = \frac{2}{\omega_{\alpha}^{2}} \left( \hat{A}_{1}^{(2)} - \hat{A}_{01}^{(2)} \right)
$$
  
\n
$$
\gamma^{(3)} = \pi/4, \beta^{(3)} = \pi/4: \qquad -3\rho_{11} + \sqrt{2}\rho_{12} + \rho_{13} = \frac{4}{\omega_{\alpha}^{2}} \left( \hat{A}_{1}^{(3)} - \hat{A}_{01}^{(3)} \right)
$$
  
\n
$$
\gamma^{(2)} = 0, \beta^{(2)} = \pi/4: \qquad \rho_{21} - \rho_{22} = \frac{2}{\omega_{\alpha}^{2}} \left( \hat{A}_{2}^{(2)} - \hat{A}_{02}^{(2)} \right)
$$
  
\n
$$
\gamma^{(3)} = \pi/4, \beta^{(3)} = \pi/4: \qquad \sqrt{2}\rho_{21} - 2\rho_{22} + \sqrt{2}\rho_{23} = \frac{4}{\omega_{\alpha}^{2}} \left( \hat{A}_{2}^{(3)} - \hat{A}_{02}^{(3)} \right)
$$
  
\n
$$
\gamma^{(4)} = 0, \beta^{(4)} = -\pi/4: \qquad \rho_{21} + \rho_{22} = -\frac{2}{\omega_{\alpha}^{2}} \left( \hat{A}_{2}^{(4)} - \hat{A}_{02}^{(4)} \right)
$$
  
\n
$$
\gamma^{(1)} = 0, \beta^{(1)} = 0: \qquad \rho_{31} = -\frac{1}{\omega_{\alpha}^{2}} \left( \hat{A}_{3}^{(1)} - \hat{A}_{03}^{(1)} \right)
$$
  
\n
$$
\gamma^{(3)} = \pi/4, \beta^{(3)} = \pi/4: \qquad \rho_{31} - \sqrt{2}\rho_{32} - 3\rho_{33} = \frac{4}{\omega_{\alpha}^{2}} \left( \hat{A}_{3}^{(3)} - \hat{A}_{
$$

Здесь индекс в скобках означает номер соответствующего положения планшайбы из табл. 1;

 $\hat{A}_i^{(k)}$  – усредненное на полном обороте вокруг внешней оси измерение i-го АК на этапе вращения;

 $\hat{A}^{(k)}_{0i}$  – усредненное на восьми стационарных участках измерение i-го АК в соответствии с п.3 программы эксперимента.

Приведенные системы разрешаются относительно неизвестных тривиальным образом.

Окончательный перерасчет радиус–векторов  $\overline{\rho}_i$ , *i* = 1,2,3 в ПСК осуществляется по формуле  $\overline{\rho}_i = \overline{\rho}_i^0 + \overline{HO}$ , где  $\overline{HO}$  – вектор с началом в точке  $\Pi$  и концом в точке О (см. рис. 3).

Таким образом, на примере конкретного набора углов γ (*k*) и β(*k*) продемонстрирована возможность определения искомых параметров расположения АК в ПСК по разработанной методике проведения эксперимента.

8) Проанализируем погрешность калибровки по разработанной методике.

Выделим возможные источники погрешности и обсудим их значимость по отдельности:

– погрешность экспериментального оборудования. Основной вклад в результирующую погрешность вносят: не вертикальность внешней оси вращения трехосного стола, погрешность реализации скорости вращения вокруг внешней оси  $\omega_a$  и не точность реализации поворотов планшайбы на заданные углы γ (*k*) и β(*k*) . Значимость первого фактора практически устраняется, во-первых, за счет усреднения измерений на полном обороте планшайбы и, во вторых, за счет экспериментального измерения параметров  $\hat{A}_0^{(k)}$  в статических условиях, учитывающих фактическую проекцию вектора ускорения свободного падения на ось чувствительности АК. Поскольку тестовые вращения осуществляются с постоянной угловой скоростью, то точность ее реализации в высокоточном стенде максимально велика, поэтому практически не искажает результатов калибровки.

Сформулируем задачу оценки погрешности результата калибровки в зависимости от ошибок реализации углов δγ и δβ приводами углов разворота планшайбы.

Рассмотрим, к примеру, первый АК. Обозначим ошибку определения параметров его размещения, как  $\delta \overline{\rho}$ . Для ее оценки составим систему

$$
(\overline{W}^{(1)}, \delta \overline{\rho}) = \delta \hat{A}^{(1)}; \n(\overline{W}^{(2)}, \delta \overline{\rho}) = \delta \hat{A}^{(2)}; \n(\overline{W}^{(3)}, \delta \overline{\rho}) = \delta \hat{A}^{(3)},
$$
\n(9)

где  $\delta \hat{A}^{(k)}$  – ошибка усредненного измерения АК в kом положении планшайбы, обусловленная ошибками реализации углов  $\gamma^{(k)}$  и  $\beta^{(k)}$ . Для нее справедливо следующее выражение

$$
\delta \hat{A}^{(k)} = (\delta W^{(k)}, \overline{\rho}^{\,0}),\tag{10}
$$

в котором  $\bar{\rho}^O$  – полученная оценка радиус–вектора местоположения, а вектор  $(3x1)$ 

$$
\delta W^{(k)} = \frac{\partial W^{(k)}}{\partial \overline{\omega}_{\alpha}^{(k)}} \cdot \left( \frac{\partial \overline{\omega}_{\alpha}^{(k)}}{\partial \gamma^{(k)}} \cdot \delta \gamma^{(k)} + \frac{\partial \overline{\omega}_{\alpha}^{(k)}}{\partial \beta^{(k)}} \cdot \delta \beta^{(k)} \right) \quad \text{Bhtuluc.}
$$

ется с учетом (8) и (7) для каждого *k* = 1,2,3.

Таким образом, решая систему (9) с учетом (10) относительно  $\delta \overline{\rho}$ , получаем оценку погрешности результата калибровки в зависимости от величин δγ и δβ.

Для получения численных оценок рекомендуется проводить анализ по представленной схеме для конкретных условий размещения АК;

– погрешность акселерометров. При решении задачи считается, что масштабный коэффициента и направление ОЧ АК определены заранее с пренебрежимо малой погрешностью. Аддитивная ошибка измерений (смещение нуля АК) вместе с влиянием ускорения свободного падения на АК оцениваются в данной методике экспериментально и учитываются в решении. Поэтому можно считать их влияние не существенным;

– методические погрешности. В разработанном методе не учитывается скорость вращения Земли в центростремительном ускорении относительно точки O, измеряемом АК. Ее вклад в измерение существенно меньше порога чувствительности датчика, поэтому не существенен.

9) Предварительные результаты экспериментальной проверки.

Проверка проводилась с использованием одноосного стенда с вертикальной осью вращения. Таким образом, в эксперименте была возможность реализовать только первое положение планшайбы, соответствующее углам  $\gamma^{(1)} = 0$ ; β<sup>(1)</sup> = 0. В соответствии с уравнениями из п.7 в этом положении можно определить только параметры  $\rho_{11}$  и  $\rho_{31}$ .

Было реализовано вращение ИИБ со скоростью 20 °/с. В течение полного оборота планшайбы измерения накапливались, усреднялись и по совершении оборота вычислялись искомые параметры. Результаты определения параметров приведены в табл. 2.

| Число<br>оборотов                                       | Значение<br>параметра<br>$\hat{A}_1^{(1)}$ , $M/c^2$ | Значение<br>пара-<br>метра<br>$\rho_{11}$ , MM | Значение<br>пара-<br>метра<br>$\hat{A}_\text{\tiny 2}^{(1)}$ , $\text{\tiny M}/\text{\tiny C}^2$ | Значение<br>пара-<br>метра<br>$\rho_{31}$ , MM |
|---------------------------------------------------------|------------------------------------------------------|------------------------------------------------|--------------------------------------------------------------------------------------------------|------------------------------------------------|
|                                                         | $-0.0249$                                            | 28,271                                         | 0,0620                                                                                           | 66.457                                         |
| $\overline{c}$                                          | $-0.0248$                                            | 28,177                                         | 0,0620                                                                                           | 66.508                                         |
| 3                                                       | $-0.0248$                                            | 28,096                                         | 0,0620                                                                                           | 66.532                                         |
| 4                                                       | $-0.0248$                                            | 27,996                                         | 0,0620                                                                                           | 66.537                                         |
| 5                                                       | $-0.0248$                                            | 27,984                                         | 0,0620                                                                                           | 66.522                                         |
| 6                                                       | $-0.0248$                                            | 27,953                                         | 0,0620                                                                                           | 66.524                                         |
| Среднее<br>значение                                     |                                                      | 28,08                                          |                                                                                                  | 66,51                                          |
| Средне-<br>квадрати-<br>ческое<br>отклоне-<br>ние (CKO) |                                                      | 0.11                                           |                                                                                                  | 0.03                                           |

Таблица 2 – Результаты оценки параметров  $\rho_{11}$  и  $\rho_{31}$  в условиях одноосного стенда

Статистическая погрешность составляет доли мм, результаты предварительных испытаний удовлетворительные.

**Выводы и рекомендации.** В работе получена модель компенсации *S*–эффекта и разработана методика определения геометрических параметров размещения АК в БИНС. Методика основана на использовании прямых измерений АК, накапливаемых на фиксированных интервалах времени, соответствующих полному обороту планшайбы.

Отличительной чертой методики является использование максимально простых динамических режимов трехосного стенда – вращения с постоянной скоростью; инвариантность к аддитивным ошибкам измерений АК (смещению нуля) и погрешности установки стенда (не вертикальности внешней оси); не использование гироскопических измерений для калибровки; линейность (без предварительного упрощения) задачи определения параметров размещения. Перечисленные особенности обуславливают достаточно высокую эффективность методики.

По результатам исследований можно сформулировать следующие рекомендации практического характера:

– поскольку влияние S-эффекта на точность навигации имеет накапливаемый характер и не зависит от знака угловой скорости, максимальный негативный эффект достигается при продолжительных высокочастотных угловых колебаниях БИНС. Таким образом, учет и компенсация *S*–эффекта в условиях угловой вибрации безусловно необходимы;

– для уменьшения влияния углового ускорения

на точность компенсации *S*–эффекта акселерометры следует располагать так, чтобы их оси чувствительности пересекались в одной точке, которую и выбрать в качестве центра ПСК.

#### **Список литературы**

**1.** *Тювин А.В.* Аналитическая юстировка и калибровка инерциального измерительного блока бесплатформенной инерциальной навигационной системы. Электронный журнал «Труды МАИ». Выпуск № 71. www.mai.ru/science/trudy/

**2.** *Nikolaev S.G., Ivshina I.V.* Calibration of strapdown inetial navigation systems using output signals of error model. SPbSPU Journal. Computer Science. Telecommunication and Control Systems. 2014. Iss. 4. (200). P. 95-105.

**3.** *Gao Р., Li К., Wang L., Liu Z.* A self-calibration method for tri–axis rotational inertial navigation system. IEEE Transactions on Industrial Electronics. 2018. Vol. 65, iss. 2. P. 1655- 1664. DOI: 10.1109/TIE.2017.2733491.

**4.** *Успенский В.Б., Некрасова М.В.* Метод калибровки акселерометрического измерительного модуля. Вісник Національного технічного університету України «КПІ». Збірник наукових праць. Серія: Приладобудування. Київ: 2012. № 44. С. 15-23.

**5.** *Hung J.C., Hunter J.S., Stripling W.W., White H.V.* Size Effect on Navigation Using a Strapdown IMU. Technical Report. T–79–73. 1979. 24 p.

**6.** *Fernandez M., Macomber G.R.* Inertial Guidance Engineering. 1962. P. 510-511.

**7.** *Емельянцев Г.И., Блажнов Б.А., Драницына Е.В., Степанов А.П.* О калибровке измерительного модуля прецизионной БИНС и построении связанного с ним ортогонального трехгранника. Гироскопия и навигация. 2016. Т. 24, № 1 (92). С. 36-48. DOI 10.17285/0869–7035.2016.24.1.036-048.

**8.** *Козлов А.В., Шаймарданов И.Х.* Калибровка внутреннего разнесения чувствительных масс акселерометров БИНС-РТ. Доклад на XXXI конференция памяти выдающегося конструктора гироскопических приборов Н.Н. Острякова. 2018. С. 25-34.

**9.** Створення навігаційних систем для космічних апаратів, ракет-носіїв і безпілотних літальних апаратів [*О.Ю. Златкін, В.І. Чумаченко, С.В. Олійник* та ін.]. Державне космічне агенство України. 2019. Режим доступу: http://www.kdpu-nt.gov.ua/uk/content/stvorennya-navigaciynyhsystem-dlya-kosmichnyh-aparativ-raket-nosiyiv-i-bezpilotnyhlitalnyh.

**10.** *Успенский В.Б., Некрасова М.В.* Измерения ускорения и угловой скорости твердого тела с помощью избыточной системы акселерометров. Вісник Національного технічного університету «ХПІ». Збірник наукових праць. Серія: Динаміка і міцність машин. Харків: 2011. № 63. С. 138-145.

#### **Bibliography (transliterated)**

**1.** *Tyuvy`n A.V.* Analiticheskaya yustirovka i kalibrovka inertsialnogo izmeritelnogo bloka besplatformennoy inertsialnoy navigatsionnoy sistemyi. Elektronnyiy zhurnal «Trudyi MAI». Vyp. #71. www.mai.ru/science/trudy/

**2.** *Nikolaev S.G., Ivshina I.V.* Calibration of strapdown inetial navigation systems using output signals of error model, SPbSPU Journal. Computer Science. Telecommunication and Control Systems. 2014. Iss. 4 (200). P. 95-105.

**3.** *Gao Р., Li К., Wang L., Liu Z.* A self-calibration method for tri–axis rotational inertial navigation system. IEEE Transactions on Industrial Electronics. 2018. Vol. 65, iss. 2. P. 1655- 1664. DOI: 10.1109/TIE.2017.2733491.

**4.** *Uspenskyy V.B., Nekrasova M.V.* Metod kalibrovki akselerometricheskogo izmeritelnogo modulya. Natsional'nyy

*Вісник Національного технічного університету «ХПІ».*  62 *Серія: Динаміка і міцність машин. № 1. 2019* 

tekhnichnyy universytet "Kharkivs'kyy politekhnichnyy instytut". Visnyk NTU "KhPI" Zbirnik naukovih prats. Seriya: Priladobuduvannya. Kiyiv, 2012. #44. P. 15–23.

**5.** *Hung J.C., Hunter J.S., Stripling W.W., White H.V.* Size Effect on Navigation Using a Strapdown IMU. Technical Report. T–79–73. 1979. 24 p.

**6.** *Fernandez M., Macomber G.R.* Inertial Guidance Engineering. 1962. P. 510-511.

**7.** *Emelyantsev G.I., Blazhnov B.A., Dranitsyina E.V., Stepanov A.P.* O kalibrovke izmeritelnogo modulya pretsizionnoy BINS i postroenii svyazannogo s nim ortogonalnogo trehgrannika. Giroskopiya i navigatsiya. 2016. T. 24, #1 (92). P. 36-48. DOI 10.17285/0869–7035.2016.24.1.036-048.

**8.** *Kozlov A.V., Shaymardanov I.H.* Kalibrovka vnutrennego razneseniya chuvstvitelnyih mass akselerometrov BINS-RT. Doklad na XXXI konferentsiya pamyati vyidayuschegosya konstruktora giroskopicheskih priborov N.N. Ostryakova. 2018. P. 25-34.

**9.** Stvorennya navigacijnyx system dlya kosmichnyx aparativ, raket-nosiyiv i bezpilotnyx litalnyx aparativ [*O.Yu. Zlatkin, V.I. Chumachenko, S. V.Olijny`k* ta in.]. Derzhavne kosmichne agenstvo Ukrayiny. 2019. Rezhym dostupu: http://www.kdpu-nt.gov.ua/uk/content/stvorennya-navigaciynyhsystem-dlya-kosmichnyh-aparativ-raket-nosiyiv-i-bezpilotnyhlitalnyh.

**10.** *Uspenskyy V.B., Nekrasova M.V.* Izmereniya uskoreniya i uglovoy skorosti tverdogo tela s pomoschyu izbyitochnoy sistemyi akselerometrov. Natsional'nyy tekhnichnyy universytet "Kharkivs'kyy politekhnichnyy instytut". Visnyk NTU "KhPI" Zbirnik naukovih prats. Seriya: Dinamika i mitsnist mashin. Kharkiv, 2011. # 63. P. 138–145.

*Поступила (received) 20.06.2019* 

### *Відомості про авторів / Сведения об авторах / About the Authors*

*Успенський Валерій Борисович (Успенский Валерий Борисович, Uspenskyi Valerii Borysovych)* – доктор технічних наук, доцент, Національний технічний університет «Харківський політехнічний інститут», професор кафедри комп'ютерного моделювання процесів та систем; м. Харків, Україна; ORCID: https://orcid.org/0000- 0002-5960-7347; e-mail: uspensky61@gmail.com

*Кузнєцов Юрій Олексійович (Кузнецов Юрий Алексеевич, Kuznietsov Yurii Oleksiiovych)* – кандидат технічних наук, доцент, начальник лабораторії, НВП Хартрон–Аркос Лтд; м. Харків, Україна; ORCID: https://orcid.org/0000-0001-9290-1700; e-mail: kuznyetsovy@gmail.com

*Сурганова Юлія Едуардівна (Сурганова Юлия Эдуардовна, Surhanova Yuliia Eduardivna)* – Національний технічний університет «Харківський політехнічний інститут», студент; м. Харків, Україна; ORCID: https://orcid.org/0000-0002-1825-0088; e-mail: surganova.julia@gmail.com